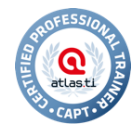

# Workshop: Advanced ATLAS.ti - Data Exploration, Analysis and Outputs (Windows)

Instructor: Valentina Petrova, Independent QDA Consultant, ATLAS.ti Certified Professional Trainer

Duration: 9 a.m.-4 p.m. with an hour break for lunch; 6 hours total

Objective and Methodology: This workshop teaches key data analysis functions in ATLAS.ti, emphasizing data organization and systematic documentation of the analysis process. The workshop will include some lecturing, but will largely rely on hands-on work with a sample set of qualitative data provided by the instructor. Participants will conduct data exploration, analysis using a variety of ATLAS.ti tools, and will practice generating both quantitative and qualitative outputs from the project data provided.

#### **Outline**

## I. DATA EXPLORATION AND ANALYSIS

- A. Memos (again)
	- 1. Linking memos to quotations and codes
	- 2. Network view of memos
	- 3. Organizing memos into families
- B. Word cruncher
	- 1. Used for: feedback and output
	- 2. Excel
	- 3. Word cloud
	- 4. Use of filters
- C. Exploring data through keywords in context
	- 1. Search tool
	- 2. Object crawlers
- D. Exploring data through filters
	- 1. PD filters
	- 2. Quotation filers
	- 3. Code filters
- E. Co-occurrences

1. Context-related – allow you to explore special associations between codes – i.e. which codes' quotations overlap or which codes appear together on the same quotations.

- *a) Network tool*
- *b) Code co-occurrence outputs*
- *c) Code co-occurrence tree*
- *d) Code co-occurrence table (qualitative and quantitative info)*
- 2. Graphing co-occurrence trends in Excel
- 3. Caution re: interpreting co-occurrences, especially in deductive coding
- approach/semi- and structured interviews

## II. OUTPUTS

- A. Quantitative outputs
	- 1. Word Cruncher and Word Cloud
	- 2. Codes-Primary Documents (Codes-PDs) table
	- 3. Excel spreadsheet of co-occurrences
- B. Qualitative outputs: Query tool

## *Valentina Petrova QDAconsulting.com*

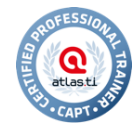

- *a) Boolean operators*
- *b) Semantic operators*
- *c) Proximity operators*
- C. Qualitative outputs: XML reports
- III. TEAM WORK
	- A. Scenarios (see PowerPoint)
	- B. Creating IDs for team members
	- C. Merging strategies: adding, unifying, ignoring (preset defaults)
- IV. IMPORTING SURVEY DATA
	- A. Excel spreadsheet structure: symbols and format (see PowerPoint)
	- B. Importing the Excel spreadsheet
		- 1. Examining the imported survey data:
			- *a) Each survey response is a PD*
			- *b) Each variable as a PD family*
			- *c) Each open-ended question as a code*
			- *d) Each answer to an open-ended question as a quotation*
	- C. Exploring the survey data using the query tool
		- 1. Answers given to each open-ended question & by subset of participants (query
		- tool -> scope of query)
- V. CONCLUSION